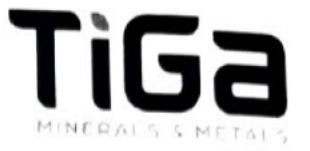

# TiGa Minerals and Metals Ltd

**Submission on applications for West Coast Regional Council Resource** 

## and Grey District Council Resource Consent LUN3154/23

## **Pursuant to s96 of the Resource Management Act 1991**

Complete the form, select from the paragraphs that suit your submission and add your comments or edits as appropriate. You can also link to downloadable form here: https://www.tigamm.co.nz/contact

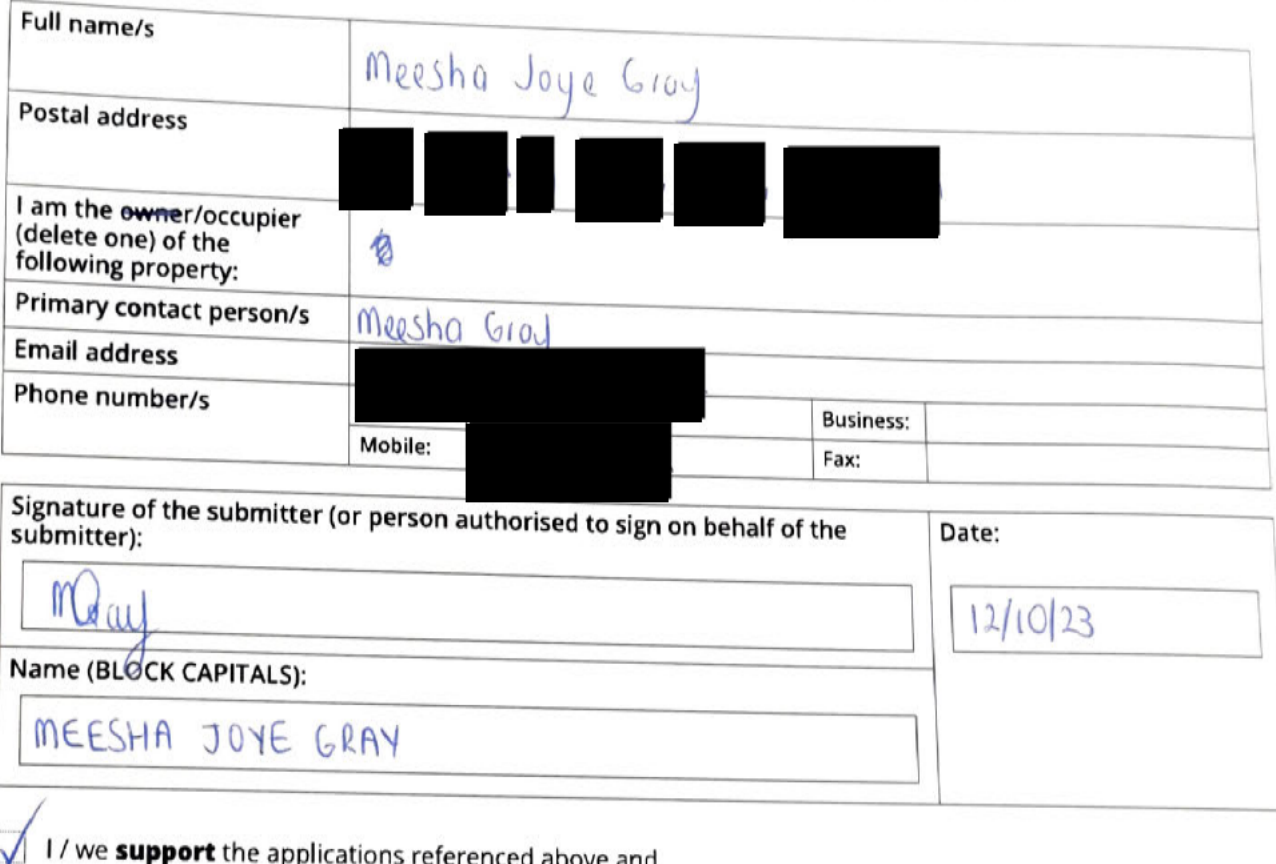

- wish to be heard do not wish to be heard (tick one) in support of this submission at any hearing that might be held.
- If others make a similar submission we are willing to make a joint case with them at any hearing.
- I/ I we wish to receive electronic copies of the s42A Officer's Report and Decision.
- I / we have served a copy of my / our submission on the Applicant as per s96(6)(b) of the Resource Management Act 1991.

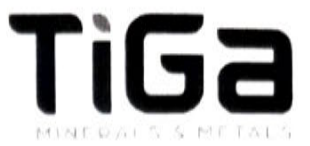

### **REASONS FOR SUBMISSION**

- The proposed mineral sands operation will bring economic and community benefits to the Grey District and West Coast region. These include \$63 million of export earnings per year, once fully operational, and boosting Grey District's exports by 46% per year.
- TiGa's Economic Impacts report estimates the mine will create 57 directly employed jobs and 80 new support jobs elsewhere in the economy, the majority of which are likely to be filled by local or regional residents. Mining jobs are amongst the highest paid on the West Coast and contribute to a higher wage economy for our community.
- The applicant has signalled the use of local businesses throughout the life of mining operations, which I/we support.
- Mining activities are a common and anticipated part of the rural environment on the West Coast and in the Grey District. This is recognised in local planning documents such as the West Coast Regional Policy Statement, the Grey District Plan and the proposed Te Tai o Poutini Plan. The latter includes a Minerals Extraction Zone, within which the proposed TiGa site is included.
- $\ddot{\phantom{0}}$ I/we support the growth of a new long-term mineral sand industry on the West Coast. TiGa will be a key part of this industry.
- $\bullet$ I/we agree that the minerals sands activity should not have unacceptable adverse effects on the environment. I/ we note that TiGa's application assesses environmental effects, including assessments carried out by relevant experts. TiGa demonstrates that the proposed activity can be managed acceptably. I/we agree that a range of conditions will be able to be imposed on a resource consent to ensure the activity does not give rise to unacceptable environmental impacts.
- The impacts of mining activities are well known and can be managed via appropriate conditions and monitoring. The resource consent application and volunteered conditions appropriately deal with any actual and potential adverse effects.
- The proposed activity is comparatively small scale in nature, has progressive rehabilitation and is short term in duration. It lies within a rural zone where activities with similar effects can occur without resource consent (land development, agricultural activities).
- All mining will occur on private land which is currently productive farmland and will be returned to productive  $\bullet$ farmland following completion of the mining operation.
- The short-term mining activity is an efficient use of this agricultural land that will not compromise its long-term agricultural use and does not involve any vegetation clearance.

#### I / we seek the following decision from the Consent Authorities:

That the application be granted in its entirety.

Send form to both: planning@greydc.govt.nz and info@wcrc.govt.nz

NOTE: SUBMISSIONS CLOSE AT 4PM, FRIDAY 13 OCTOBER 2023.

### **CONTACT:**

**Steve Attwood TiGa Minerals and Metals** 

> M 022 699 1085 E info@tigamm.co.nz www.tigamm.co.nz

This form is for the convenience of those parties supporting TiGa's application. If you wish to make a different submission use the official council form here: https://www.greydc.govt.nz/repository/libraries/ id:2cvtsvtyv1cxbyz1k6uz/hierarchy/sitecollectiondocuments/ Your%20Home/Barrytown%20Mining/Submission%20Form.pdf